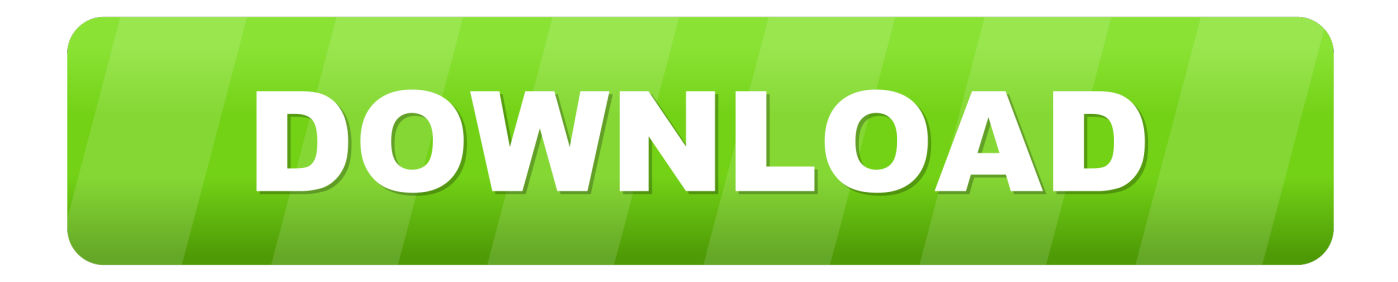

## [Vertical Mapper 3.7 3](http://urluss.com/14wznj)

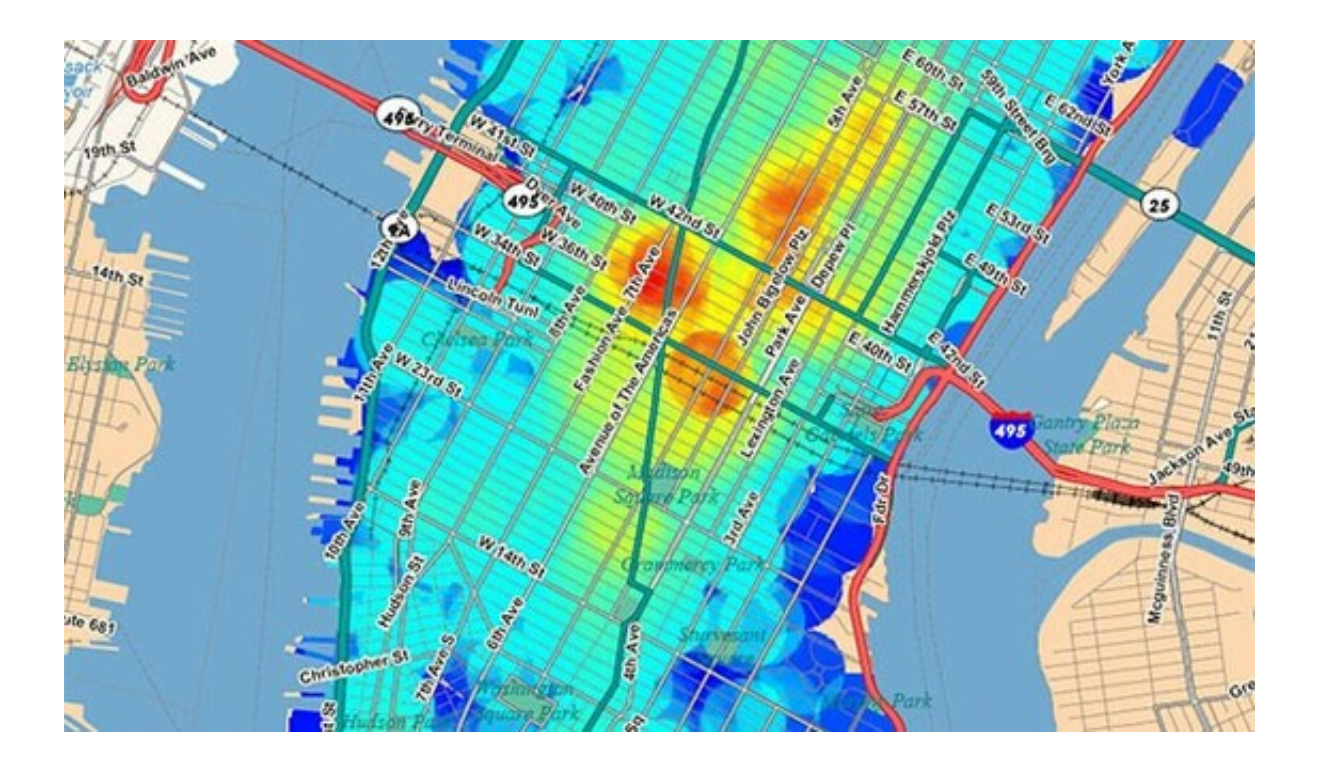

[Vertical Mapper 3.7 3](http://urluss.com/14wznj)

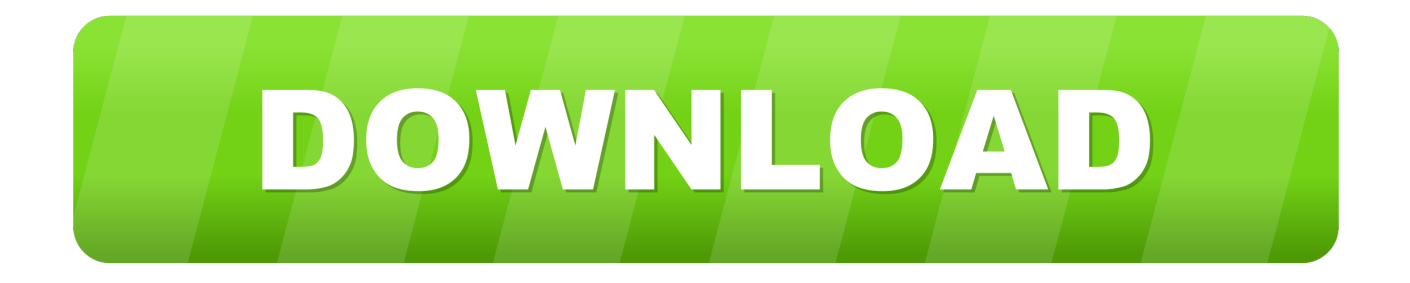

MapInfo Vertical Mapper 3.7 presentation. ... and final implementation details and delivery dates are subject to change without prior notice; 3.. All versions. MapInfo Vertical Mapper 3.7.1 (latest) ... Please visit the main page of MapInfo Vertical Mapper on Software Informer. Share your .... To upgrade Vertical Mapper 3.7 or SDK to version 3.7.1: 1. Create a ... 3. Click the download link to display the File Download dialog box. 4.. On Tuesday, August 13, 2013 3:58:03 PM UTC-7, Paul C. wrote: Is anyone using MapInfo 11.5 or 12 with Vertical Mapper 3.7 and Windows 7? I need someone .... How to download and intall gis mapinfo proffessional v11 with vertical mapper. Mapinfo vertical ... Vertical mapper 3.7.1 with serial key. Flood map process by .... MapInfo Vertical Mapper 3.7 — купить в интернет-магазине Store.softline: описание, цены, online заказ, консультация по лицензированию MapInfo Vertical .... No specific info about version 3.7. Please visit the main page of Mapinfo Vertical Mapper SDK on Software Informer. Share your experience:.. MapInfo Vertical Mapper helps you display, manage and interpret grid-based continuous spatial information. Vertical Mapper helps turn your .... Internal error in Vertical Mapper 3.7: Extended Error value 1981 ... 3. Using the selected region run the Advanced NN Interpolation. 4. In the .... Pitney Bowes MapInfo Vertical Mapper User Manual • Installing vertical mapper for the first ... These are the recommended system requirements for Vertical Mapper 3.7: ... 3. On the Install Products page, click MapInfo Vertical Mapper. 4. On the .... Patch Requirements. Version: Vertical Mapper 3.7 to Vertical Mapper 3.7.1. Vertical Mapper SDK 3.7 to Vertical Mapper SDK 3.7.1. Platforms.. Upgrade from any previous version. MapInfo Vertical Mapper is a grid-based analytical application that transforms location point data into continuous surfaces .... 3. Table of Contents. Chapter 1: Introduction to Vertical Mapper 3.7. ...... The Vertical Mapper 3.7 contains a new Import Raster Data as Vertical Mapper Grid .... ... 2 and 3-dimensional displays and producing more realistic 3D geological models ... Use Vertical Mapper to create, display, manage, and interpret gridbased .... vertical mapper 3.7. Join the campaign and make a difference.. Free vertical mapper 3.7 download download software at UpdateStar - Vertical Mapper allows you to ... Kies 3 is a media library designed for Samsung products.. Vertical Mapper SDK 3.7. Understanding Vertical Mapper Grids. In MapInfo Professional®, there are three main object types that are used to represent spatial .... Resolve Error "You need to have MapInfo Professional or Runtime v9.5 or later installed first" when installing Vertical Mapper 3.7 on a MapInfo Professional 16 .... Vertical Mapper - Latest Version - Novicorp Latest Version - Opera Latest Version - Novicorp Wintoflash Latest Version. ... MapInfo Vertical Mapper 3.7 ... 3. Verwolf 1.1. The purpose of Verwolf is to provide an easy, 1-step way of locating the .... Vertical Mapper (англ.) 3.7 (дополнительный модуль для создания, визуализации и анализа растра для ГИС MapInfo Pro для 32-разрядных версий до ... 15c24738db